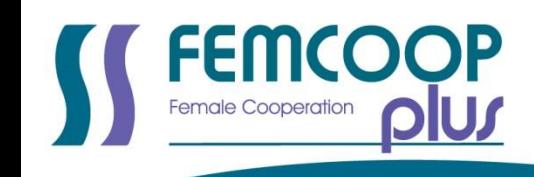

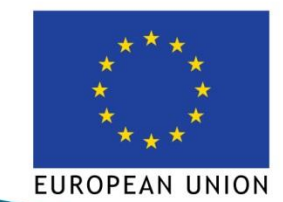

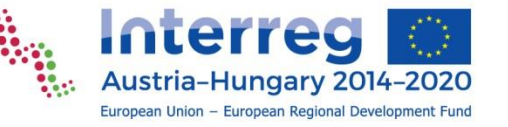

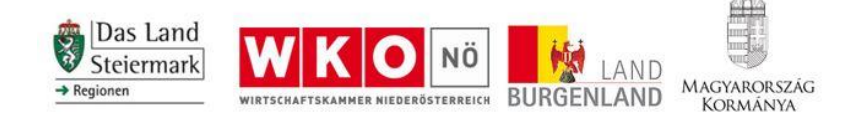

# **IT-robotika iskolán kívüli oktatási modul**

## **femcoop PLUS**

*Határon átnyúló vállalkozói szolgáltatáscsomag megvalósítása, amelynek célja a női munkaerő arányának növelése a műszaki szakmákban*

## **INTERREG V-A Ausztria-Magyarország Program**

T2.1.3 IT és robottechnika modul kidolgozása

Mobilis Közhasznú Nonprofit Kft. 2019. február (4. verzió)

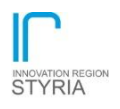

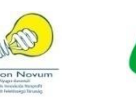

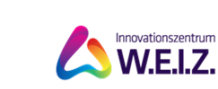

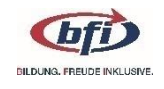

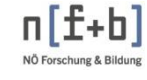

Divatba hozzuk a technikát!

# **Tartalomjegyzék**

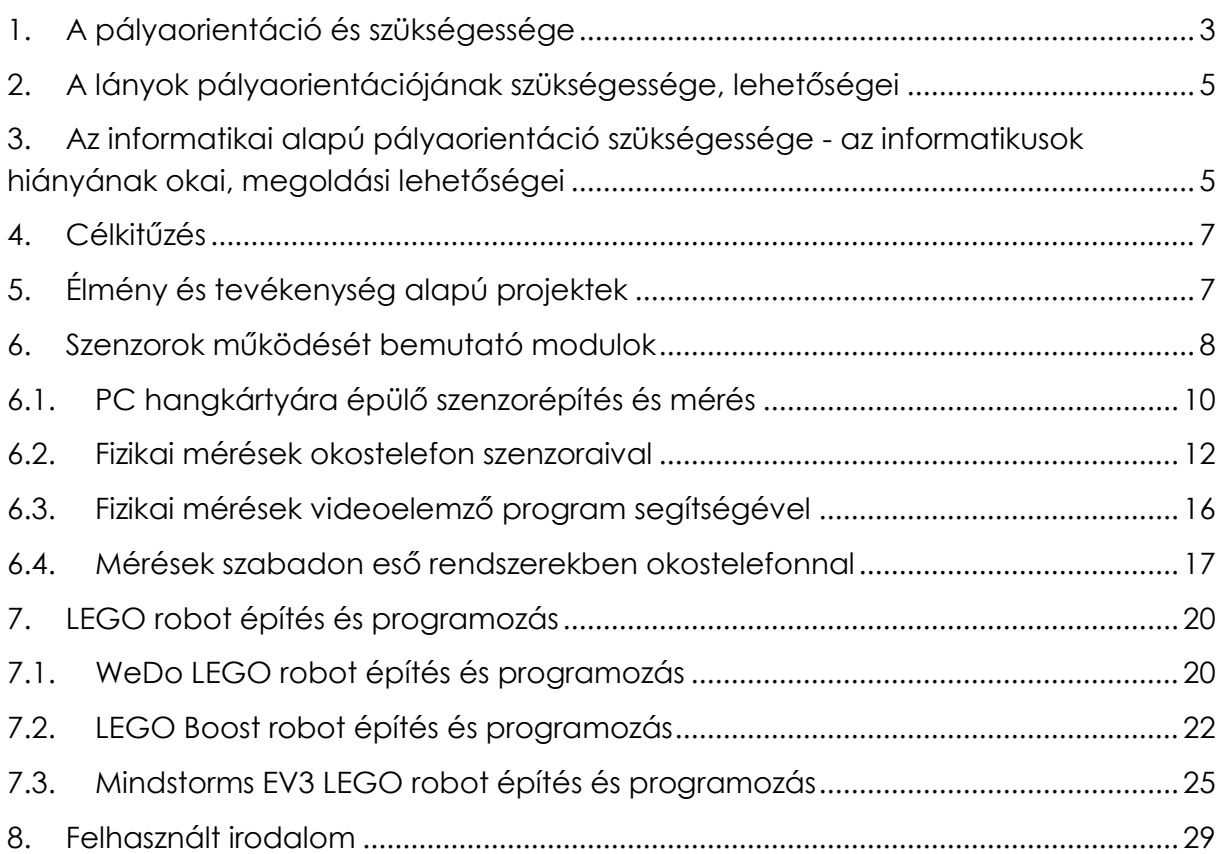

## <span id="page-2-0"></span>**1. A pályaorientáció és szükségessége**

A pályaorientáció a leendő szakmára, életpályára történő motivációs alapú felkészítést jelenti, ami egy olyan eljárás- és információkészlettel való ellátás, amely használata segíti a tanulót a döntéshelyzetek felismerésében és a reális, optimális döntések meghozatalában.

Pályaorientációra azért van szükség. mert a diák információhiánnyal küzd a lehetséges szakmákkal, életpályákkal kapcsolatban, illetőleg saját képességeivel, adottságaival, lehetséges fejlesztési-fejlődési irányaival sincs tisztában, az önismeret hiánya miatt. Pályaorientációra külső tényezők miatt is szükség van: a munkaerőpiac mennyiségi és minőségi változásai is generálják és befolyásolják a pályaorientációs tevékenységeket (színtér, módszer, gyakoriság).

A pályaorientáció egy folyamatot jelent, ami figyelembe veszi a diák pillanatnyi pszichológiai és képzettségbeli korlátait, érdeklődését. Az iskolák és a szülők által adott véletlenszerű, vagy nagyon rövid idővel a pályaválasztási dátum előtt történő információk, hatások nem biztosítanak megalapozott döntési lehetőséget. Pl. ilyenek a családon belüli "bezzeg az én időmben"-típusú beszélgetések, vagy az iskolába meghívott külső előadó (osztályfőnöki órára), esetleg egy pályaválasztási rendezvényen való részvétel pár héttel a jelentkezési lap leadása előtt. A ritka, pillanatszerű hatás nem nevezhető pályaorientációnak, egyszerűen csak "befolyásolás, manipuláció".

A pályaorientációs hatásoknak változatosaknak kell lenniük, erősíteniük kell egymást, és folyamatosan, rendszeresen kell, hogy érjék a diákokat. Pályaorientációnak meg kell jelennie már a 4. és 6. osztály környékén, ha a 8 vagy 6 osztályos gimnáziumba készülőket célozzuk, majd a 8. osztályban az általános iskolából középiskolába készülőket kell segíteni. 10. osztályban a fakultáció-választást kell előkészíteni (legalább humán-reál viszonylatban), majd a 12. osztályosok felsőoktatási továbbtanulását vagy szakmai kiegészítő képzését kell támogatni. A határozott pályaképpel rendelkezőknek is számítaniuk kell a választott szakmájuk és élethelyzetük folyamatos átalakulására, ezért a továbbképzések, átképzések, kiegészítő képzések az élethosszig tartó tanulás speciális pályaorientációs tevékenységét jelentik. [1]

A pályaorientáció, természetéből kifolyólag, nehezen valósulhat meg egyfajta csatornán keresztül. A teljesen nyilvánvaló tanári pályaorientációs tevékenységet hasznos, ha kiegészítik más módszerek. A valós munkakörnyezetek közvetlen bemutatása, a munkavállalókkal való beszélgetések, céglátogatások képezik a másik leghatékonyabb és leginkább elfogadott pályaorientációs tevékenységformát. A XX. század végén és a XXI. század elején megjelenő új típusú természettudományos élményközpontok (idegen kifejezéssel: science centerek) képesek kombinálni a két eddig leírt módszert, hiszen pedagógiailag felkészült szakemberek tudnak bemutatni lehetséges életpályákat és a hozzájuk szükséges kompetenciákat iskolán kívüli színtereken, informális oktatási módszerekkel. A természettudományos

élményközpontok szerepe lehet tehát a hiányzó kapocs a munka világa és az iskolai oktatás között.

Magyarországon és Ausztriában is számos természettudományos élményközpont működik. Mindegyiknek van valamilyen sajátos profilja, de abban megegyeznek, hogy a természettudományos ismeretterjesztésben komoly módszertani apparátussal rendelkeznek, amely apparátust a pályaorientációban is hatékonyan tudják hasznosítani. Rendelkeznek ráadásul azzal az idővel és energiával, amivel személyre szabottá tehetik az imént említett programokat, például a régió vállalatai és az iskolák esetében is. Ezzel tudják a közös hangot megadni, amelyen aztán hatékonyabb a kommunikáció az iskolák és a vállalatok között.

A Mobilis Interaktív Kiállítási Központ az egyik legjellegzetesebb élményközpont Magyarországon, amelynek fő profilja a közlekedés tudománya, így teljesen egyértelműen vesz részt a környék műszaki pályaorientációjában elsősorban az autóipari vállalatokkal együttműködve.

Magyarország első és talán leghíresebb természettudományos élményközpontja a Csodák Palotája, amely teljesen általános tematikával rendelkezik a természettudományok területein. Ha ki kell emelni valamit, akkor az Eötvös Lóránd Fizikai Társulattal való szoros kapcsolat miatt náluk a legerősebb az alapkutatással kapcsolatos pályaorientáció.

Szintén az alapkutatással kapcsolatos pályaorientációt valósít meg a Szegedi Tudományegyetemmel és a Szegedi Biológiai Kutatóközponttal együttműködő Szent-Györgyi Albert Agóra Szegeden. Itt elsősorban a lézerfizika, és a biofizika motiválta alkalmazott lézerfizika a fő téma, az Egyetem további tudományos területei mellett.

Debrecenben a Debreceni Agóra elsősorban a mikroelektronika és a biológia irányában végez pályaorientációt, de ez természetesen itt sem kizárólagos.

Pécsen a Zsolnay negyedben működő Interaktív varázstér a Csodák Palotájához hasonló általános ismeretterjesztést és pályaorientációt végez.

Mosonmagyaróváron kifejezetten az ökológiával és a geológiával foglalkozik a Futura.

Ausztriában, azon belül Grazban elsősorban a kisebb gyermekek ügyességét és műszaki gondolkodását fejlesztő élményközpont a Frida&Fred.

Az Ars Elektronica Európa egyik legnagyobb műszaki és természettudományos élményközpontja Linzben Nevéből is látható módon az informatika és az elektronika tartozik elsősorban a tárgykörébe.

## <span id="page-4-0"></span>**2. A lányok pályaorientációjának szükségessége, lehetőségei**

A társadalmi sztereotípiák egyes szakmákat kizárólag fiúknak, más szakmákat kizárólag lányoknak valónak tartanak. Bizonyos esetekben ennek van jogosultsága a két nem közti különbségek miatt. Ez alatt érthetjük a testfelépítést, fizikai terhelhetőséget, illetve a pszichológiai és kommunikációs különbségeket.

Ugyanakkor egyre több olyan új szakma, tudományterület születik (és azok határterületei), amelyek nem feltétlen nem-specifikusak, hanem a férfiakban és nőkben egyaránt megtalálható, fejleszthető képességeket igényelnek. Ilyen a logikus és algoritmikus gondolkodás, az intuíció, a kreativitás, rendszerben gondolkodás és átlátó képesség, csapatmunka végzése, precizitás stb. [2]

Fel kell mutatni azokat a lehetőségeket (munkahely, munkakör, életpálya), amelyek a társadalmi szokásoktól eltérően lányok számára is rendelkezésre állnak. Ilyenek a reál pályák, kifejezetten a mérnöki, természettudományi, matematikai, informatikai területek.

A The Guardian által közölt [3], az Insitution for Engineering and Technology által végzett kutatás szerint kb. harmaduk szereti a matematikát és a tudományokat, mégis az Egyesült Királyságban dolgozó női mérnökök aránya alig 9%. A kutatás szerint ez a "lemorzsolódás" visszavezethető arra, hogy a kisgyerekkorban erősen sztereotipizálják a játékokat. A tudományos-technológiai-mérnöki-matematikai (STEM) témájú játékokat kb. háromszor nagyobb valószínűséggel ajánlják a gyártók és kereskedők fiúknak, mint lányoknak. Összegzésként elmondható, hogy a lányok jelentős része érdeklődik a műszaki és természettudományos témák iránt, csak éppen elrettentik őket a játékok kategorizálásával.

A lányok kevésbé jelennek meg az informatikai szakmákban, mivel az inkább fiús területként él a közvéleményben. Akik mégis jelen vannak, inkább grafika, webdizájn, elektronikus újságírás és informatika alapú művészet területén dolgoznak, a klasszikus rendszertervezői, programozói, rendszergazdai, fejlesztői feladatokat elenyészően kevesen vállalják. Kifejezetten lányok informatikai pályaorientációját segíti a Technológiai Oktatásért Alapítvány projektje, a Skool. [4] Meggyőződésük, hogy a programozás nemektől független tevékenység. A technológia és programozás témakörében ingyenes tanfolyamokat, versenyeket szerveznek 10-16 éves lányoknak. [5]

#### <span id="page-4-1"></span>**3. Az informatikai alapú pályaorientáció szükségessége - az informatikusok hiányának okai, megoldási lehetőségei**

A digitális kompetencia a közoktatásban kiemelt fejlesztési terület. Napjainkban az átlagember mindenhol informatikát és informatikai alapú eszközöket használ a munkahelyén, otthonában, az utcán, hivatali ügyek intézésében, szórakozásakor, kapcsolattartásaiban. Egyes rendszerekhez csak felhasználói szintű ismeretek

szükségesek, egyes rendszerek használatához informatikai alapú képzettség is kell akár alap- és középfokon, de szükség van olyan emberekre is, akik magukat a rendszereket tervezik, fejlesztik, karbantartják, üzemeltetik. Tőlük már egy felsőfokú végzettségnek megfelelő szaktudás várható el.

Azért nem írunk elvárt felsőfokú végzettséget, csak annak megfelelő szaktudást, mert az IT-szektorban nagyon sok cég – alapvetően a magánszektor – nem a papírral igazolható végzettséget értékeli, hanem a tényleges tudást, a valós teljesítményt. A felvételi interjúkon ezeket a képességeket tesztelik, nem a végzettségről kérik az igazolást. [6]

Az informatikusok hiánya elérte azt a küszöböt, amikor munkaerő-utánpótlási, feladatellátási problémák jelentkeznek a gazdaságban. Magyarországon kb. 22 000 fő hiányzik az informatikai szektorból, amely várhatóan tovább fog növekedni. Sajnos a PISA-felmérés megerősíti, hogy a digitális analfabetizmus növekszik, ugyanakkor alig ötezren jelentkeznek felsőfokú informatikai képzésre. [7]

A magyarországi helyzethez hasonlóan Ausztriában is jelentős munkaerő-hiány tapasztalható informatikai területen: az UBIT Fachverband 2018 elején megjelent státuszjelentése szerint 5 000 betöltetlen állás van ezen a területen [8], míg más becslések szerint ez a szám 10 000-re tehető [9], még ha az elmúlt években volt is némi javulás tapasztalható: a hiányszakmák országos rangsorában az informatika 2015-ben még a második, 2016-ban a hetedik, míg 2018-ban a 11. helyen szerepelt. [10]

Major Gábor, a magyarországi Informatikai, Távközlési és Elektronikai Vállalkozások Szövetsége (IVSZ) főtitkára szerint rövid ciklusú képzéseket érdemes adni, emelni kell az informatikai felsőoktatásba felvettek létszámát, és meg kell oldani az onnan lemorzsolódók arányát, továbbá interdiszciplináris képzéseket kell indítani. [11] Utóbbi elvárásnak nagy jelentősége van a jelenlegi tanulmány kereteiben kidolgozásra került modulok alapfilozófiájában.

A lemorzsolódásnak több oka van, többek között a túlzott matematikai elvárás és a minden informatikai területhez értés elvárása. Horváth Ádám, az Informatikai Vállalkozások Szövetségének oktatási igazgatója szerint "ez a szintű informatikai pályaorientáció abból az időszakból maradt meg, amikor egy informatikusnak a gép működésétől kezdve, a fizika és a matematika elméleti részletein keresztül a programokig mindenhez kellett értenie. És régen ez a buktatási arány lehet, hogy indokolt is volt, mivel korábban tényleg csak a legkiválóbb matekosok lehettek jó szakemberek, de mára már és annyira leegyszerűsödtek az egyes részfeladatok, hogy nem kell mindenkinek a legjobbnak lennie minden területen". Másik lemorzsolódási ok a felsőoktatási tananyag és a valós élet, a cégek elvárásának egyre nagyobb eltérése. A fejlődő világ elvárásait a felsőoktatási tananyag nagyon lassan vagy sehogy sem követi. Emiatt a hallgatókban nincs motiváció az "értelmetlen dolgok" tanulására, aminek várhatóan alig lesz köze az iparban, gazdaságban várható feladatokhoz, inkább kilépnek az egyetemről. [12]

A bérek is meghatározzák az informatikusok helyzetét. Az informatikusok átlagosan a negyedik legjobb fizetéssel rendelkeznek Magyarországon a többi szektor bérszínvonalához képest. Ugyanakkor mégis nehéz megfelelő szakértelmű informatikust találni, mivel a külföldi cégek legalább kétszeres, de egyes esetekben öthatszoros bért is tudnak fizetni ugyanazért a munkáért. Ezért a legtöbben inkább külföldön vállalnak munkát. [13]

Pulay Gellért szerint [14], aki az<http://ithon.info/> portál tulajdonosa, az IT-szakma a népszerűtlenségen túl azért is küzd létszámhiánnyal, mert az informatika szerepe növekszik, erős a külföldre vándorlás, és a külföldi betelepülő cégek is egyre nagyobb létszámban keresnek IT-munkaerőt, aminek nincs belső utánpótlása.

## <span id="page-6-0"></span>**4. Célkitűzés**

Részben a fent leírtakra reagálva az elkészült koncepció és oktatási modul célja az általános és középiskolás diáklányok pályaorientálása és figyelmük felkeltése az informatika és robotika szakterületéhez kapcsolódó szakmák iránt játékos módszerekkel, élményalapú megismerkedéssel. A modul az INTERREG V-A AUSZTRIA-MAGYARORSZÁG program keretében osztrák-magyar együttműködésben megvalósuló femcoop PLUS c. projekt (ATHU005) keretében készül, egyúttal közvetett módon hozzájárulva a projekt alábbi célkitűzéseinek megvalósításához:

- a műszaki szakmák imidzsének javítása,
- a szakemberhiány csökkentése a műszaki területeken, kiemelten az informatika és robotika területén,
- a női munkavállalók arányának növelése ezeken a területeken, továbbá
- a kis- és középvállalkozások, a közvetítők és az oktatási intézmények hálózatosodásának intenzívebbé tétele.

## <span id="page-6-1"></span>**5. Élmény és tevékenység alapú projektek**

A mai diákok tanulási szokásai, tanulásmódszertana, ingerküszöbe, információszerzési és kommunikálási módszerei jelentősen eltérnek akár az 5-6 évvel ezelőtti diákokétól. Az új kommunikációs csatornák, adattároló és kommunikációs eszközök hardver és szoftver szinten is olyan gyorsan változó lehetőségeket nyújtanak, amelyekre az iskolák nem tudnak reagálni: nem tudják kihasználni a lehetőséget, nem is tudják megtanítani a használatukat. A tanárok módszertani felkészültsége és az iskolák pénzügyi és technikai helyzete nem is teszi lehetővé a versenyt a technikai környezettel.

Emiatt olyan területen kellene segíteni a diákokat, amihez megvannak a módszereik, lehetőségek. Ez a projekt alapú oktatás. Az órai vagy órán kívüli, egy tanórában zajló vagy több órán és több tantárgyon átívelő projektek szervezésére már van szakmai felkészültség és lehetőség is. Ilyen pl. a győri Krúdy Gyula Középiskolában zajló Fizika Napja. [15] A projektmódszer az ismeretszerzés és az alkalmazás hatásfokát növeli. A

diákokat érdekeltté lehet tenni a tudás megszerzésében a kutatómunkán, a prezentáción, a kreatív alkotáson, a kooperatív tevékenységen keresztül. Ha a látványon túl valódi, kézzel végzett tevékenység is kötődik az információszerzéshez, akkor a tanulás jobb hatásfokúvá válik, tartósabb, mélyebb tudást eredményez.

A projektoktatásnak ugyanakkor alapvetően szintetizáló szerepe van, az új információk adása másodlagos. Az alábbiakban két, tematikában, felépítésben és megvalósításban nagy mértékben eltérő modult mutatunk be, amelyek mindegyike ezzel egy időben az IT és robotika alapjaira tanít élvezetes formában és tanulói aktivitásra épülő módszerekkel.

A szenzorok működését bemutató projektekben számítunk a tanulók előismereteire. Az egyes modulokhoz kapcsolódó alapfogalmakat a modul elején közösen tisztázni kell, majd ezek megértésére lehet a tevékenységeket építeni. [16]

## <span id="page-7-0"></span>**6. Szenzorok működését bemutató modulok**

Egy robot olyan rendszer, melyben egy számítógépes program képes a fizikai világban végrehajtható cselekedetek szabályozására. Ez annyit jelent, hogy a programok nem csak a számítógépen belül, esetleg számítógépek közötti hálózaton képesek műveletek végrehajtására, hanem valós fizikai hatásokat is képesek kiváltani, szabályozni. Ahhoz, hogy ez valódi szabályozás legyen, az szükséges, hogy a számítógép a fizikai világról információkat tudjon gyűjteni és feldolgozni. Ehhez kell egy érzékelő más néven szenzor, melyben valamilyen változást tud a vizsgálandó fizikai hatás kiváltani, és ezt a hatást analóg elektromos jellé képes alakítani. Itt fontos megjegyezni, hogy egy számítógép természetesen csak elektromos jeleket képes feldolgozni. A következő lépésben az analóg elektromos jelet át kell alakítani a számítógépes szoftverek által is kezelhető digitális jelekké, ezt valamilyen analógdigitális átalakító végzi. Az így kapott digitális jeleket aztán képes a számítógépes program rögzíteni, vagy közvetlenül reagálni rá, vagyis általa a program által meghatározott új digitális jelet kialakítani. Ezt az új digitális jelet ismét analóggá kell alakítani, és ezzel az analóg elektromos jellel már vezérelhetünk akár motorokat, fényforrásokat vagy tetszőleges fizikai hatásokat. Így zárul a kör: fizikai hatásra egy számítógépes program reakciót tud létrehozni. Ez a kör a robotika alapja.

Minden számítógépnek szüksége van egy érzékelőre ahhoz, hogy a külvilágról információt gyűjthessen. A szenzorok működése az egyik legizgalmasabb (ugyanakkor a legkevésbé közismert) része a számítógépes mérési folyamatnak, hiszen ez az a pont, amikor a mérendő fizikai hatás elektromos jellé alakul. A Mobilis IT robotika moduljaiban a fent vázlatosan ismertetett kör első lépéseit fogjuk részletesen megvizsgálni, tehát érzékelőket, szenzorokat fogunk készíteni, és különféle módszerekkel fogunk méréseket végezni a környezetünkben található informatikai eszközök segítségével.

Az alábbiakban 4 db modul tervezetét mutatjuk be. Mindegyik modul 2-2 órányi időtartamú, összesen 8 óra. A modulok egymással összefüggenek, logikai ívet alkotnak.

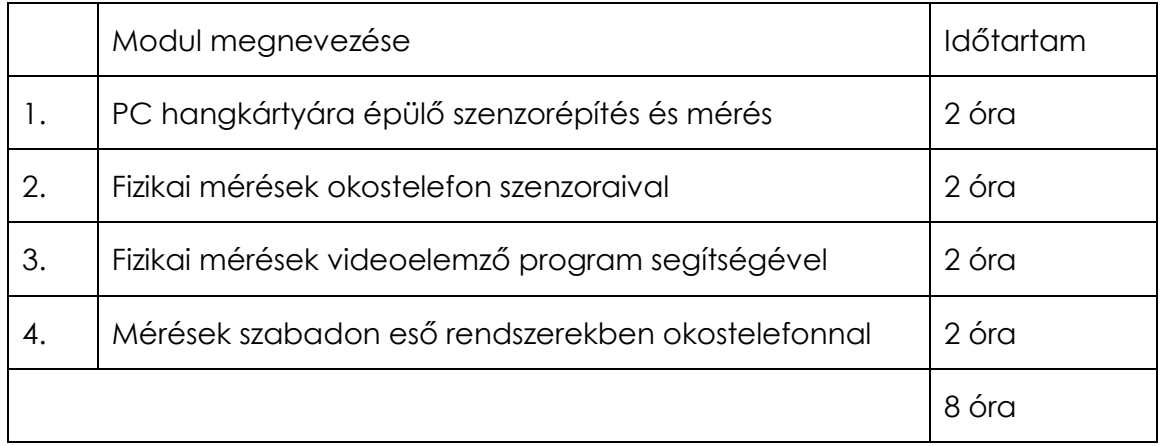

Célcsoport: 12-15 év

Javasolt létszám: 8-10 fő/foglalkozás

Az alapanyagok, eszközök könnyen beszerezhetőek, a jelentős többségük a háztartásban is megtalálható. Ezzel azt a pedagógiai célt szeretnénk elérni, hogy a tanulók vegyék észre, tapasztalják meg, hogy közvetlen környezetükben is vannak olyan eszközök, amelyek tudományos kísérletezésre, kutatásra, mérésre is alkalmasak. Erre remek példák léteznek akár alacsonyabb életkorokra is kidolgozva. [17]

A mérések elve, célja: Az emberi érzékelés kiterjesztése; egyszerű alapanyagokból valós mérőeszköz készítése, a bonyolult gyári eszközök modellezése; elektromos tér, gyorsulás érzékelése, ezek változásainak kimutatása.

Általános módszertani célok:

- Anyagismeret és eszközismeret bővítése
- Csapatmunkában dolgozás gyakorlása
- Kreativitás fejlesztése
- Tervezési képesség és algoritmikus gondolkodás fejlesztése
- Próbálkozásokon és tévedési lehetőségeken keresztül történő megértés segítése
- Komplex ismeretszerzés interdiszciplinaritáson alapuló foglalkozások segítségével
- Digitális kompetencia fejlesztése
- Természettudományos kompetencia fejlesztése

Munkaszervezés: A tanulók páros munkában végzik az összeállítást és a mérést. Ezáltal tudják egymást segíteni, egymás ötleteit tudják véleményezni, problémákat is meg tudnak beszélni. Az eszközöket, alapanyagokat mindegyik két fős csoportnak előkészítjük, a csoportok egy közös helyiségben dolgoznak. A foglalkozást vezető pedagógus bemutat egy működőképes mintadarabot, röviden elmondja a feladatot, majd külső mentorként segíti a csoportok munkáját. Alapvetően csak problémahelyzetekre, feltett kérdésekre reagál, vagy olyankor tesz fel segítő kérdéseket, ha láthatóan helytelen irányba halad a munka.

## <span id="page-9-0"></span>**6.1. PC hangkártyára épülő szenzorépítés és mérés**

Cél: A szenzorok működésének elvi lehetőségeinek megértése, és a számítógépes mérés és adatfeldolgozás megismerése.

A lányok párosával vesznek részt a modulban. Minden páros számára biztosítani kell a szükséges anyagokat és eszközöket (lásd alább), illetve egy olyan munkaterületet, melyen kényelmesen elfér egy laptop vagy egy asztali számítógép monitora, egere és billentyűzete, és mellette még a szerelési műveletek is elvégezhetők anélkül, hogy az elektronikai alkatrészek véletlenül vizesek legyenek.

A gyakorlat elején megismerkedünk a digitális méréstechnika alapjaival. Olyan fogalmakat tisztázunk, mint a korábban említett analóg-digitális átalakítás, digitális mintavételi frekvencia stb. Megismerkedünk azzal, hogy a számítógépek hangkártyája egy analóg-digitális konverter, ami képes elég jó mintavételi frekvenciával rögzíteni a bejövő adatokat. A mintavételi frekvenciája 44 kHz, ami nagyon pontos méréseket tesz lehetővé. A legtöbb hangkártya nem képes állandó feszültség érzékelésére a mikrofon bemeneten, viszont állandó alacsony feszültséget állít elő a fülhallgató kimeneten. Ezeket a látszólag jelentéktelen technikai ismereteket ki kell használnunk a későbbi kísérleteink során.

A hangkártyával történő méréshez szükségünk lesz egy hangrögzítő programra. Erre a célra tökéletesen elegendő számunkra az ingyenesen mindenki számára elérhető Audacity. [18] A programban beállíthatjuk, hogy az USB-n csatlakoztatott külső hangkártyát tekintse felvevőnek és lejátszónak is. Ezt azért érdemes használni, mert ha a kísérleteink során valami nem várt esemény történik, akkor nem a számítógép saját hangkártyája kapja a káros túláramot, hanem az akár 1500 Ft-ért vásárolható külső alkatrész. A mérés elvének kipróbálásához készítünk két olyan vezetéket, aminek az egyik vége szabadon áll, míg a másik vége 3,5 mm-es Jack szabványú. Itt alapszintű forrasztási gyakorlat is lehetséges, hiszen a csatlakozók vezetékhez való rögzítésének ez a legjobb módja, de ha erre nincs páronként lehetőség, akkor a gyakorlat előkészítése során annyi pár vezetéket kell előre csatlakozóra forrasztani, ahány páros a gyakorlaton részt vesz. A mérés elvének kipróbálásához elindítunk egy hangfelvételt az Audacity-ben, és a két vezeték szabad végét egymáshoz érintjük. Azokban a pillanatokban, amikor a két vezeték összeért, egyértelmű jelet rögzít a hangfelvétel. Ezzel megtettük a legegyszerűbb számítógépes adatgyűjtést. Mozdulatainkat számítógépes adatsorban rögzítettük.

A következő lépés, hogy olyan kísérleteket tervezzünk, amelyekben az általunk vizsgált természeti események elektromos változásokat eredményeznek. Erre az alábbiakban mutatunk néhány példát. [19]

#### *Mozgások vizsgálata fotokapus méréssel*

A fotokapuk két vagy több sorba kapcsolt fototranzisztort a mikrofonbemenet föld és jel gyűrűje közé kötünk, és külön-külön megvilágítjuk őket. Ha bármelyik előtt elhalad a vizsgált tárgy, a tranzisztorra eső fény mennyisége csökken, ezért a hangkártya jelet érzékel. Ha tudjuk, hogy az egyes tranzisztorokat milyen távolságokra helyeztük el egymástól, hangfelvétel adataiból a mozgás jellemezhető.

#### *Folyadékok vezetőképességének hőmérsékletfüggésének vizsgálata*

Ha a mikrofon- és fülhallgatókimenetet egy pohár vízen keresztül zárjuk össze és az Audacityben létrehozunk egy nagyfrekvenciás hangot, akkor ennek mikrofonbementen mért amplitúdó változásából következtethetünk a víz ellenállás változására. A vizet egy gázfőzővel melegítve figyeljük a mikrofonbemeneten érkező jel amplitúdóját. Ezzel egy egyszerű hőmérséklet szenzort kaptunk.

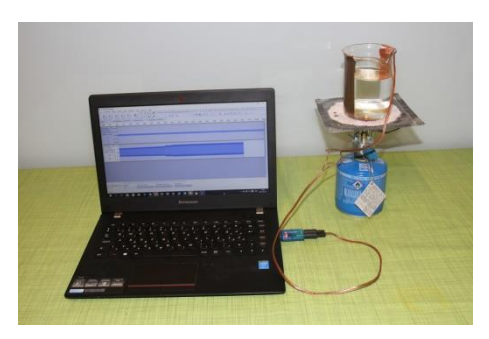

#### *Gyorsulásszenzor készítése*

Egy befőttesüveg belső falára rézszalagot ragasztunk. Egy parafa dugóra szintén rézszalagot ragasztunk, és az egyiket a mikrofon a másikat a hangszóró csatlakozóra kötjük. A befőttesüvegbe vizet öntünk és a parafa dugót, mint egy úszót az üveg aljához horgonyozzuk, hogy oldalra el tudjon mozdulni. Ha az üveget meglökjük, a parafa dugó elmozdul az edényhez képest, így változik a

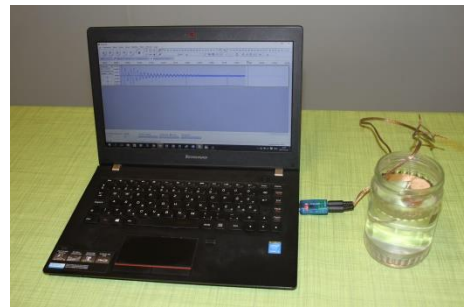

közöttük lévő folyadékréteg, ezért az elektromos ellenállás. Ezt a jelet a hangkártya már detektálni tudja, vagyis egy gyorsulásérzékelőt készítettünk.

Alapanyagok, eszközök páronként:

- Számítógép
- USB PnP hangkártya
- 3,5 mm-es Jack csatlakozók 2 db
- Kéteres hangszóró vezeték 5 m
- gemkapocs 10 db
- fototranzisztor 10 db
- LED-ek 10 db
- Ellenállások 10 db
- 9V-os elem
- Kézi gázfőző
- Gyufa
- Teamécses
- Befőttesüveg
- Öntapadós rézszalag 1 m
- Parafadugó 3 db
- Ragasztószalag
- Víz, só

#### <span id="page-11-0"></span>**6.2. Fizikai mérések okostelefon szenzoraival**

Cél: Ismerkedés a szenzoros mérésekkel, és a környezetünkben lévő szenzorok megismerése.

Az első modulban megismerkedtünk néhány példán keresztül a szenzorok működésével, ezért ebben a modulban már használhatjuk őket, nem lesznek többé "fekete dobozok" a számunkra. A legegyszerűbb szenzoros méréseket az okostelefonunk segítségével végezhetünk, amelyben számos előre beállított fizikai szenzor található. Ezeknek eltérő a mintavételi frekvenciája, ezért nem egyformán alkalmazhatóak azonos mérésekre. Az okostelefonok számos olyan képességgel rendelkeznek, amik rendkívül kényelmessé teszik őket a fizikai témájú mérések lebonyolítására. Ilyen például az, hogy képesek vezeték nélküli kapcsolatot kialakítani számítógépekkel, és a szenzoraik adatait valós időben elküldeni azoknak. Így a telefont be tudjuk építeni egy kísérletbe, nem kell pusztán a kijelzőjére hagyatkoznunk. A mérések lebonyolítására tetszőleges operációs rendszert futtató okostelefon alkalmas, sőt természetesen táblagép is, a lényeg, hogy legalább gyorsulás szenzor legyen benne. Ennek a feltételnek gyakorlatilag minden forgalomban lévő Androidot, IOS-t Windows Phone-t futtató, vagy Black Barry készülék eleget tesz. A méréshez nem kell applikációt telepíteni, mivel mind a mérő, mind a kijelző program böngészőben fut, így viszont feltétlenül szükség van internet elérésre! A modul során fogunk olyan kísérleteket is végezni melyekben nem kell a telefon adatait valós időben követni, ilyenkor csak magára a telefonra mentjük a mérési eredményeket, és utólag dolgozzuk fel őket.

A modul elején a lányokkal megismertetjük a technikai lehetőségeket. Megismerkedünk az okostelefonok szenzoraival, ehhez Androidos készülékek esetén használhatjuk például az Androsensor applikációt [20]. Ebben vagy az ehhez hasonló applikációkban a telefon képernyőjén látjuk annak beépített érzékelőinek adataiból, idő szerint ábrázolt grafikonokat. Ezeket vizsgáljuk meg a telefon különböző mozgásai és környezetének változásai során. Mozgassuk a telefont mindhárom térbeli irány szerint, hogy megállapíthassuk a gyorsulásszenzor tengelyeinek irányát. A mágneses szenzor teszteléséhez közelítsünk egy iskolai táblamágnest a telefon különböző pontjaihoz, hogy körülbelül meghatározhassuk a térerősségszenzor helyzetét. Kezünk árnyékolásával keressük meg a fényerősségszenzort, majd vizsgáljuk meg a tanteremben uralkodó fényviszonyokat, majd különféle módokon próbáljuk meg változtatni azokat, és közben figyeljük a grafikonon az adatokat. Amennyiben több szenzor található a készülékben, azokat is próbáljuk ki az előzőekhez hasonló egyszerű kísérletekkel!

Ismerkedjünk meg az adatok számítógépen történő követésének egy lehetséges módjával! A telefon böngészőjében keressük fel a mobile.goematech.org [21], a számítógépén pedig a dislpay.geomatech.org [22] címet. A telefonon megnyitott honlapon állítsuk be a telefon nevét. Ezt a nevet láthatjuk majd a számítógépes felületen, és ezzel tudjuk majd kiválasztani a telefont az esetleges többi telefon közül a méréshez. A kijelzőre koppintva, annak megváltozik a háttérszíne, és elkezdődik az adatok küldése. A számítógépen megnyitott honlapon a bal felső sarokban látható a csatlakoztatható telefonok listája, itt a névre kattintva választhatjuk ki, hogy melyik telefon adatait akarjuk követni. A jobb oldalon láthatóak a gyorsulás és orientáció szenzor adatai grafikonon ábrázolva. Amelyikre kíváncsiak vagyunk, az egy kattintásra kitölti az egész képernyőt. A jobb alsó sarokban található "Download data" feliratú gomb segítségével az eddigi mérési eredményeket tudjuk lementeni. A fájl betölthető Microsoft Excel programba, és ott elemezhető. Az elemzés menete a következő: Az Excelben oszlopokra kell tagolni az adathalmazt. Ezt verziószámtól függően lehet megtenni, viszont figyelni kell, hogy az Excel alapból a ',' karaktert tekinti tizedesvesszőnek viszont a letöltött fájlban '.' karakter szerepel ilyen funkcióban. Ezért az oszlopokra tagolás során be kell állítani, hogy a '.' karaktert tekintse tizedesvesszőnek, különben szövegnek fogja tekinteni az összes mérési adatunkat, és nem tudunk vele műveleteket végezni!

Miután minden technikai részletet megismertünk, elkezdhetjük a méréseket páros munkában. A lányoknak először is tervezniük kell valamilyen fizikai mérést, amelyben az adatgyűjtő a mobiltelefon lesz. Néhány ötlet:

- Matematikai inga lengésidejének mérése az ingahossz függvényében gyorsulásszenzorral
- Matematikai inga lengésidejének mérése az ingahossz függvényében mágneses térerősségszenzor segítségével. (Egy táblamágnesből fonálingát készítünk és a telefont az inga alá helyezzük, ahogy a fonálingán lengő mágnes közeledik és távolodik a telefontól, változik a mágneses térerősségszenzor által mért érték.)
- Centripetális gyorsulás mérése körpályán mozgó okostelefon segítségével.

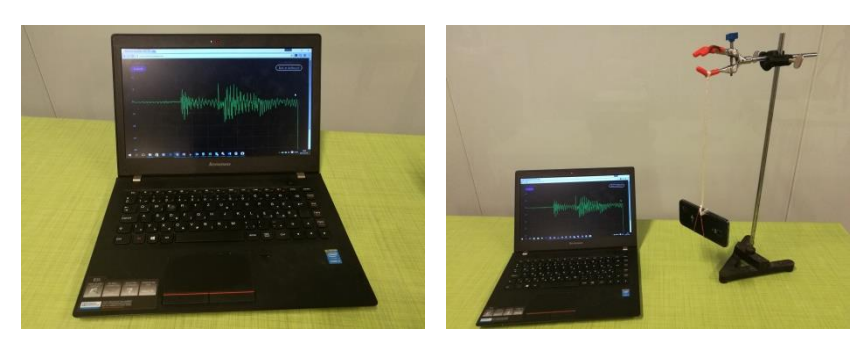

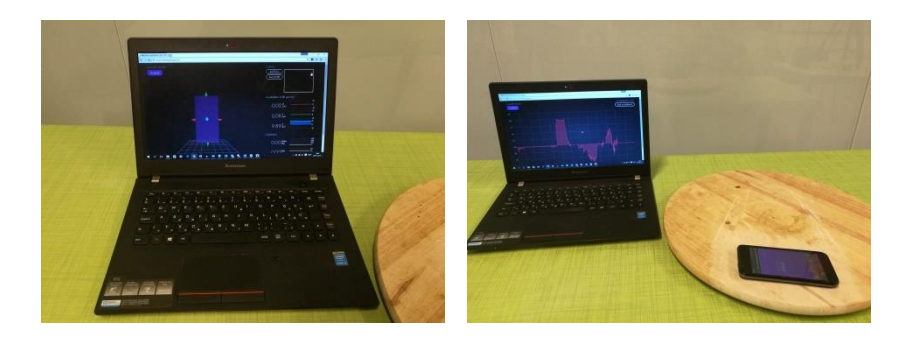

Miután a párosok elkészültek a mérési összeállítással, Minden páros mérését, minden páros a saját számítógépének a képernyőjén tudja végig követni, és az adatokat lementeni. Az adatok elemzése akár el is hagyható, ha az idő úgy kívánja, de egyszerű újra ábrázolás mindenképpen hasznos lehet.

A modul zárásaként modellezünk egy igazi robotos felfedezést. Képzeljük el, hogy egy robotot küldtünk a Marsra vagy más távoli objektumra, és az adatai alapján szeretnénk rekonstruálni az ott uralkodó viszonyokat. Ebben a játékban a párosok is párokat alkotnak. Az egyik páros tervez egy "ismeretlen világot" a másik számára. Az utóbbi páros egy "robotot" küld felfedezni azt. A robot érzékelőiként egy okostelefon fog funkcionálni. A mérési adatok alapján a lehető legpontosabban kell az "ismeretlen világot" rekonstruálni. Egy konkrét példa: A gyakorlathoz két tanterem, vagy legalábbis különálló helység kell, de természetesen másként is meg lehet oldani. 12 tanuló esetén mindkét teremben három páros készít elő felfedezendő terepet. A terep azt jelenti, hogy egy legalább két méter hosszú egyenes szakasz, amin pl. egy gördeszkát keresztül lehet húzni egy fonál segítségével. A robot (ami lehet például az említett gördeszka a ráerősített okostelefonnal) útvonalán a párosok elhelyezhetnek kisebb döccenőket, különféle mágneseket, fényforrásokat, de mindenképpen olyan tárgyakat, melyekből származó információt a velük párban dolgozó másik páros telefonja képes érzékelni. A kész terepet a tervező páros egy papírra lerajzolja, hogy utólag akkor is ellenőrizhető legyen a felfedezés, ha a játék során az objektumok elmozdulnak. Ezután a másik páros robotját elhelyezik az útszakasz elején, a mozgató fonalat egy csigán (például egy szék lábán) átvetve kivezetik a tanteremből, hogy miközben azt húzzák, szabad szemmel ne lehessen látni a robot pályáját. Ezután a másik páros végig húzza a robotot az útvonalon, és az Androsensor segítségével a telefon folyamatosan menti a szenzorok adatait. Az adatok Excelben történő feldolgozása után a párosoknak a lehető legpontosabban rekonstruálni kell a terepet egy rajzon. Ezt a rajzot kell összevetni a terepet tervező páros eredeti rajzával. A modul ezen részének levezetéséhez, mint látszik legalább két felügyelőre van szükség, hiszen mindkét teremben kell egy független segítő, felügyelő ember.

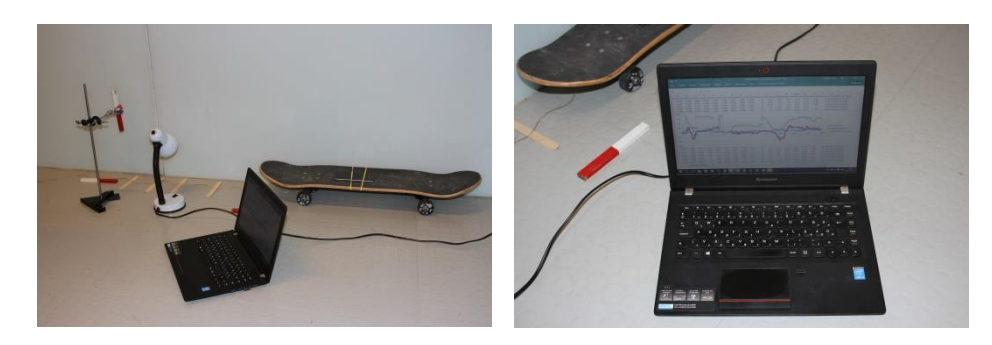

Alapanyagok, eszközök páronként:

- Android operációs rendszert futtató okostelefon
- Számítógép
- Fonal 10 m (például a gördeszka mozgatásához)
- kis mágnes (táblamágnes) például a mágneses ingához
- ragasztószalag
- Szivacs, vagy háló a szabadon eső telefon elkapásához
- Asztali lámpa felfedezendő terepen fényforrásnak
- Gördeszka, ami lehet a robot mozgó része
- Erős mágnesek, amik lehetnek mágneses szenzorok segítségével felfedezhető objektumok a terepen
- Tetszőlegesen választott egyéb alapanyagok, eszközök

#### **6.3. Fizikai mérések Arduino alapú saját készítésű szenzoros mérőrendszerekkel**

A korábban bemutatott okostelefonos felfedezőjáték komolyabb formája. A csoportok maguk építik meg az Arduino alapú mérő elrendezést, amely áll egy alaplapból, a mérni kívánt mennyiségekhez tartozó szenzorokból, egy GPS helymeghatározóból, valamint egy rádiós jeladóból. Miután összeállították saját mérőállomásukat, amely elemmel működik, bejárnak egy kis útvonalat a házon kívül, ahol olyan tevékenységet végeznek, amelyek a szenzorok számára mérhető változásokat okoznak, pl.: felmásznak egy mászókára, amiből a nyomásszenzor meg tudja mondani, hogy magasabban vannak, ill. elmennek valamilyen vízfelülethez, ahol a páratartalom mérő mutat különbséget, mindeközben ki- és bemennek a fák árnyékából, amiről pedig a fény mérő szenzor képes információkat gyűjteni. Hogy éppen merre áll az eszköz, azt a mágneses tér érzékelő mutatja, egy gyorsulásszenzorral vagy giroszkópjával akár a lépésszámot is tudják jelezni. Mindezen adatokat rádión keresztül küldik a központban található számítógépnek, valamint egy microSD kártyára is rögzítik, ha esetleg a rádiós kommunikációban hiba történne. A séta végén a számítógépes adatok elemzésével rekonstruálható, hogy mik történtek a rövid kirándulás közben.

A foglalkozást részét képezi természetesen a programozás is, hiszen, az összeszerelt elemeket valamilyen programnak kell működtetnie. Ezt a programot is a csapatok készítik, a foglalkozást vezető pedagógus segítségével, instrukció alapján. Az Arduino programozása nem annyira egyszerű, mint az alább leírt LEGO robotoké, de előre elkészített sablonok felhasználásával könnyedén sikereket érhetnek el a diákok.

Alapanyagok, eszközök páronként:

- Arduino Mega készlet
- Arduino érzékelő készlet
- Arduino microSD kártya író/olvasó modul
- Arduino GPS modul
- Arduino rádió frekvenciás jeladó modul 2db

#### <span id="page-15-0"></span>**6.4. Fizikai mérések videoelemző program segítségével**

A számítógép legnyilvánvalóbb szenzora a mai világban a kamera. Akárcsak az emberi szem, a digitális kamera is elektromos jellé alakítja a fényt. A számítógépre viszont lehet írni olyan programokat, amikkel az észlelt mozgások precíz mérésekké alakíthatók. Szerencsére ilyen program ingyenesen hozzáférhető verzióban is létezik, a neve Tracker [23]. A Tracker segítségével képesek lehetünk egy mozgásról készült videófelvétel alapján, a videóban mozgó pontok nyomkövetésével precíz fizikai méréseket végezni. Ebben a modulban erre alapuló méréseket, kísérleteket fognak végezni a lányok.

A modul bevezetéseként megismerkedünk a Tracker alapvető funkcióival, miként kell betölteni videókat, miként kell nyomkövetést beállítani egyes pontokra, és ezek alapján miként lehet fizikai mennyiségeket számolni. A beépített minta mérések átvizsgálása után egyszerű kinematikai méréseket végzünk egy a számítógéphez csatlakoztatott webkamera segítségével. Meghatározzuk a szabadon eső testek gyorsulását, egy kiskocsi lejtőn való gyorsulását, vagy a vízszintesen elhajított labda mozgásának vízszintes és függőleges mozgását. Ebben részben természetesen szabad kezet adunk a lányoknak, és csak akkor állunk elő saját ötleteinkkel, ha szükségesnek érezzük.

Miután a gyakorlással megvagyunk és a lehetőségekhez képest magabiztosan használják a programot, nekiállhatunk egy komolyabb vizsgálatnak! Folyadékok viszkozitásának összehasonlító mérése. Készítünk egy Couette viszkozimétert. A viszkoziméterünk két műanyagpohárból áll, melyek közül a belső egy fonállal a külsőbe van lógatva. A külső poharat egy forgatható tálaló tálra, lemezjátszóra vagy bármely forgatható felületre helyezzük úgy, hogy a pohár pont középen helyezkedjen el, vagyis a felület forgástengelyébe essen a pohár szimmetriatengelye. A belső pohár egy állványra van függesztve úgy, hogy a szimmetriatengelye körül szabadon forogni tudjon, és ez a tengely szintén egybe essen a forgó felület forgástengelyével. A kívül elhelyezkedő pohárban található a vizsgálandó folyadék. A belső pohárba érdemes némi nehezéket rakni. Ettől a belső pohár kiszorítaná a külsőben lévő folyadékot, de mivel a belső pohár felfüggesztése pont akkora, hogy a két pohár között néhány milliméter hézag marad, a belső pohár nem érhet hozzá a külsőhöz. A két pohár azonos ezért, ha nem tudnak teljesen egymásba csúszni, oldalról nézve a belső pohár egy pár centiméteres pereme kilátszik a belsőből. Ezen a peremen helyezzünk el jelzéseket egy alkoholos filctoll segítségével. Szintén helyezzünk el jelzéseket a külső pohár oldalsó peremén is. A jelzések mindkét poháron azonos távolságra legyenek

egymástól a poharak kerülete mentén. A kísérlet során egy kamerával oldalról rögzítjük a poharak forgó mozgását, melyet a rajtuk található jelzések segítségével tudunk nyomon követni. Ha elkezdjük a külső poharat kézzel forgatni, akkor a belső pohárra a közöttük lévő folyadék belső súrlódásából származó forgatónyomaték hat. A két pohár mozgásának összehasonlításából következtethetünk a két pohár közötti folyadék viszkozitására. A mérés természetesen csak kvalitatív és csak összehasonlító eredményt adhat. De ha a lányoknak sikerül kimérni, hogy azonos szögsebességű forgatás esetén különböző folyadékok esetén különböző szöggyorsulással indul el a belső pohár, akkor a célt már elérte a mérés.

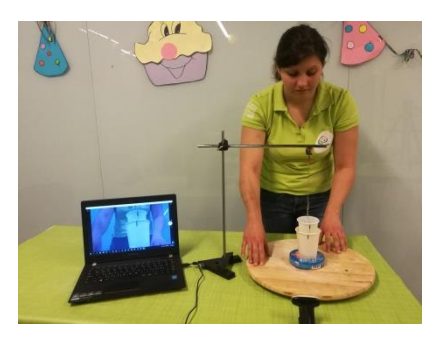

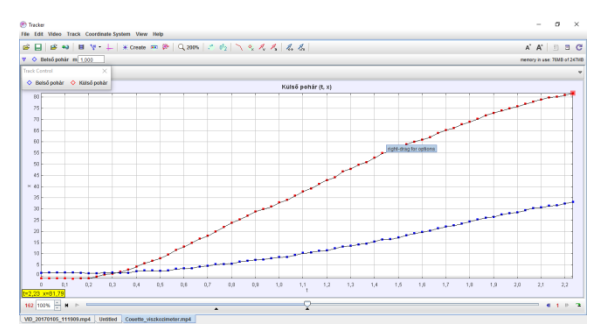

Alapanyagok, eszközök páronként:

- Műanyagpohár nagyobb
- Műanyagpohár kisebb 2 db
- Állvány
- Zsinór
- Olló
- Különböző viszkozitású folyadékok
- Webkamera
- Számítógép a Tracker programmal
- Nehezék a belső pohárba
- Alkoholos filc

#### <span id="page-16-0"></span>**6.5. Mérések szabadon eső rendszerekben okostelefonnal**

A robotika egyik fő motivációja, hogy olyan körülmények között is végezhessünk feladatokat, ahol az ember saját maga képtelen lenne, vagy nem szeretne. Ilyenek például a mélytengeri barlangok felderítése, a naprendszer távoli bolygóinak megfigyelése, de ide tartozik számos olyan feladat is, amit ugyan ember is elvégezhetne, de az túl drága és veszélyes lenne. Ez utóbbira példa ez a modul is. A súlytalanság tanulmányozására van lehetősége az embernek, hiszen ki tudunk jutni a Nemzetközi Űrállomásra, és ott tudunk kísérleteket végezni, de ez rendkívül drága, ezért csak a legfontosabb mérések kerülhetnek bele az űrállomás programjába. Azokat az ismereteket kihasználva, amiket a lányok az eddigi három modul alatt elsajátítottak, képesek lehetünk olyan kísérletek összeállítására, amelyekben komplex kísérleteket végezhetünk a súlytalanság állapotában.

Súlytalanság akkor lép fel egy rendszerben, ha a rendszerre nem hat nyomóerő. Ez akkor lehetséges, ha nincs semmilyen alátámasztás vagy felfüggesztés. Ilyenkor a rendszer szabadon esik a Föld felé. Ilyen állapotban van az űrállomás is csak zuhanása közben meg is kerüli a Földet. Rövid időre tehát mi is előidézhetjük a súlytalanság állapotát, csak el kell érnünk, hogy a vizsgált rendszerünk szabadon essen. Például, ha egy dobozt leejtünk egy létráról, amíg zuhan, addig a belsejében súlytalanság van. Ezt kihasználhatjuk, és kísérleteket helyezhetünk el a dobozban. A zuhanó rendszerben zajló eseményekről viszont igen nehéz információt gyűjteni, ezért valamilyen belső megfigyelőt kell magunk helyett alkalmaznunk. Erre teljesen alkalmas lehet egy okostelefon. Az okostelefon gyorsulásszenzorai révén bemutathatja a doboz aktuális mozgását, miközben kamerája segítségével megfigyelheti a dobozban zajló kísérleteket, és valós időben közvetítheti azokat nekünk, külső szemlélőknek.

A negyedik modulban az lesz a feladatuk a lányoknak, hogy összeállítsák a szabadon eső kísérleti összeállítást, majd saját kísérletet tervezzenek és végezzenek a segítségével. Amennyiben mégis ötletre lenne szükségük, természetesen mi is tudunk javasolni néhányat.

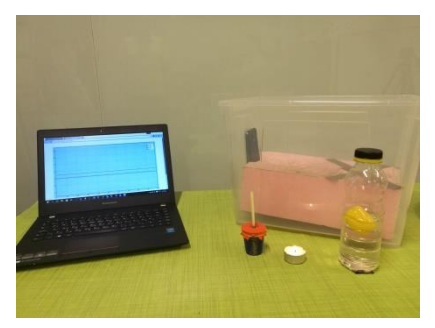

• *Közegellenállás kimutatása*

Ha vizsgáljuk a szabadon eső dobozban található telefon függőleges irányú gyorsulásértékét, akkor észrevehetjük, hogy a rendszer súlya nulláról folyamatosan növekszik. Ha elvégezzük a kísérletet úgy, hogy változtatjuk a doboz vízszintes felületének nagyságát, akkor azt tapasztaljuk, hogy nagyobb felületű doboz esetén gyorsabban nő a doboz súlya. Ez a hatás egyértelműen a közegellenállással magyarázható. A mérést elvégezhetjük különböző alakra kiegészített dobozokkal is, így az alaki tényező vizsgálható.

- *A tűz vizsgálata súlytalanságban* Ha a telefon kamerájának látómezejében elhelyezünk egy égő mécsest, és elérjük, hogy a mozgó dobozba nem tudjon "befújni a szél", akkor zuhanás közben azt tapasztaljuk, hogy a láng összeesik, gyakorlatilag elalszik. Ha a kísérletet kellő magasságból végezzük, akkor azt is megfigyelhetjük, hogy a láng még a becsapódás előtt újragyullad. Ez utóbbi jelenségnek a korábbi kísérletben megismert közegellenállási erő az oka.
- *Arkhimédész törvényének kísérletes bizonyítása* egy vízmentesen lezárt pohárban egy Kinder tojás belsőt helyezünk el, amibe egy mágnest rakunk. Ezt vonzó helyzetben egy másik mágnest a pohár aljára ragasztunk kívülről. Ha a pohárba megfelelő mennyiségű vizet öntünk, akkor a műanyagtojásra ható felhajtóerő egyensúlyt tart fenn a mágneses erővel és a gravitációs erővel. A felhajtóerő Arkhimédész törvénye alapján a tojás által kiszorított folyadék súlyával egyenlő. De mi történik, ha a folyadék súlytalan? Könnyen megtudhatjuk, ha korábban részletezett mérési elrendezésbe tesszük a poharat a tojással és a mágnesekkel. Azt tapasztaljuk, hogy amint zuhanni kezd, a mágnes lehúzza a tojást a pohár aljára.

#### • *Kapillaritás jelenségének bemutatása*

A kapilláris hatás azt jelenti, hogy ha egy folyadék nedvesíti az edénye falát (a folyadék felszíne az edény falánál homorú), akkor fellép egy erő amely a nedvesítésből származik, és függőlegesen felfelé mutat. Ez az erő, csak a folyadék-edény határfelület mentén lép fel. Minél nagyobb a folyadék térfogat/oldalmagasság aránya, annál kisebb ennek az erőnek a jelentősége a súllyal szemben. Ebből következik, hogy olyan csöveknél, ahol az előbbi arány kicsi, vagyis az edény rendkívül vékony nedvesítésből származó erő szemmel láthatóvá válik az által, hogy a folyadék magasabban helyezkedik el a csőben, mint ahol várnánk. Ha ki tudjuk iktatni a folyadék súlyát, akkor kevésbé vékony csövek esetében is láthatóvá válhat a nedvesítés hatása. Helyezzünk egy szívószáldarabot ételfestékkel színezett vizet tartalmazó pohárba, a poharat zárjuk le vízmentesen úgy, hogy a szívószál kilógó vége nyitva maradjon! Helyezzük a poharat az okostelefon kamerájának látóterébe, és végezzük el az ejtési kísérletet. Azt fogjuk tapasztalni, hogy a folyadék a szívószálban megemelkedik!

A kísérleti elrendezésre egy példa: Egy hungarocell lapból kivágunk egy akkora felületet, ami szorosan beleillik egy kartondobozba. Ebben a hungarocell lapban kialakítunk egy zsebet, amiben szintén passzentosan helyezkedik el a mobiltelefon, álló helyzetben. A telefon alján vízszintesen található a hungarocell, ami a dobozban nem tud elmozdulni, így a telefon becsapódáskor a hungarocell lassuláscsökkentő hatását élvezi, és épségben átvészeli a kísérletet. A doboz másik oldalában kell elhelyezni a kísérleteket. Ezeket érdemes átlátszó anyaggal elválasztani a telefontól ismét csak a telefon megóvása érdekében. Egy lehetséges jó megoldás lehet, ami a fenti valamennyi példakísérlethez passzol egy karácsonyfadíszeket tartó átlátszó henger. Ennek az alját a doboz alján található hungarocell táblába mélyesztjük, a tetejét pedig a kivezetjük a dobozból.

A modulhoz előre biztosítani kell egy olyan terepet, ahol a kísérleteket el lehet végezni. Ez lehet egy kellően nagy belmagasságú osztályterem, melyben van egy kettőslétra, de sokkal jobb egy nyílt légterű lépcsőház, aminek az aljára jelentős mennyiségű testnevelésnél használt szivacsot lehet felhalmozni. Ebbe a szivacsdombba lehet ejtegetni a dobozokat különböző magasságokból, és vizsgálni az eseményeket.

Alapanyagok, eszközök páronként:

- kartondoboz
- Android operációs rendszert futtató okostelefon
- hungarocell tábla
- tapétavágó
- olló
- ragasztószalag
- műanyag pohár
- szívószál
- üreges műanyagtojás vagy pingpong labda
- mécses
- gyufa
- számítógép
- nagy méretű szivacs vagy babzsák
- kis mágnesek

## <span id="page-19-0"></span>**7. LEGO robot építés és programozás**

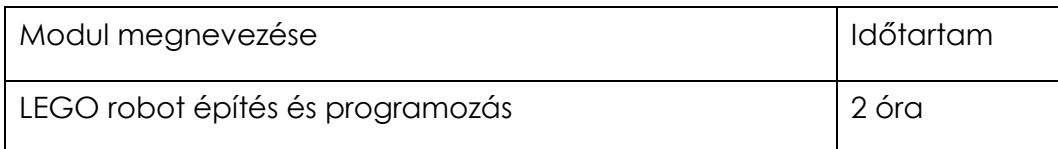

A modul célja:

A LEGO robot programozás oktatásának célja ezeken a foglalkozáson a robotika és a programozás népszerűsítése, egyszerűbbé, élményszerűbbé tétele a játékos elsajátítás módszerével. A tanulók nem hagyományos (osztálytermi) körülmények között szerzik meg a programozás alapjaihoz szükséges tudást, hanem a dinamikus tanulás képességét elsajátítva, kihívások elé állítva sajátítják el a kellő ismereteket.

A foglalkozások egymásra építhetők, illetőleg a bevezető részek beiktatásával külön workshop keretén belül egyben 1,5-2 óra alatt, vagy 2x45 perces blokkokra osztva időben eltolva 2 alkalommal lebonyolítva is bekerülhetnek az oktatási folyamatba.

A korosztályokból is látszik, hogy különböző tudásszintet és előzetes ismereteket igénylő foglalkozásokról van szó, de ha már egy csoport részt vett a WeDo (kezdő szint) és Boost (középhaladó szint) órákon, akkor az alacsonyabb korosztály ellenére az EV3(haladó) oktatás is megtartható számukra.

A lányok páros munkában dolgoznak a foglalkozáson. Minden páros számára biztosítani kell a szükséges eszközöket (lásd lent), illetve egy olyan munkaterületet, melyen kényelmesen elfér egy laptop vagy egy asztali számítógép monitorja, egere és billentyűzete, valamint mellettük még az összeépítési feladatok is kényelmesen elvégezhetők.

## <span id="page-19-1"></span>**7.1. WeDo LEGO robot építés és programozás**

Célcsoport: 6-15 év

Javasolt létszám: 8-10 fő/foglalkozás

Eszközigény páronként:

- 1 számítógép
- 1 WeDo 1.0 LEGO robot készlet

#### *Bevezetés*

A foglalkozás első 15 percében a tanulók közelebb kerülnek a robotika témaköréhez és megismerik a robotprogramozás alapjait, amely a későbbi tanulmányaik során a nem grafikus felületű, különböző kódnyelveken történő programozás elsajátításának egyszerűsítésére is szolgál. Megismerkedünk LEGO robotokkal, az EV3 és a WeDo

készletekkel is. A két készlet összehasonlítása során áttekintésre kerül a motorok és szenzorok sora, a használati lehetőségeik és gyakorlati alkalmazási lehetőségük az iparban.

#### *A programozó felület megismerése*

A foglalkozás második negyedlórájában a WeDo programozó felület [\(https://education.lego.com/en](https://education.lego.com/en-us/downloads/wedo)[us/downloads/wedo\)](https://education.lego.com/en-us/downloads/wedo) ismertetésére kerül sor. Példaprogramokon keresztül bemutatásra kerül a "programnyelv" alapvető felépítése, a motor vezérlése, a mozgásérzékelő és billenésérzékelő programozása.

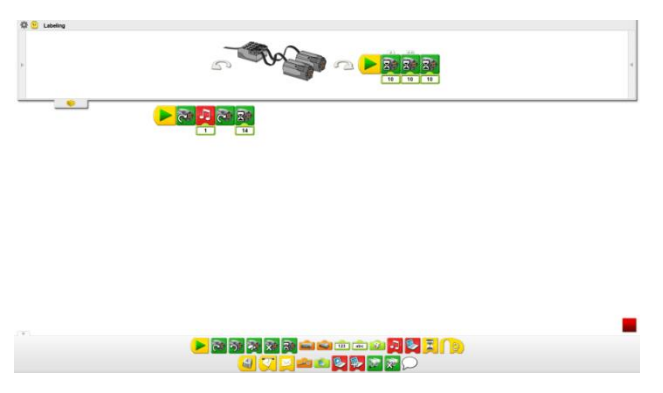

#### *Robot építése*

A rendelkezésre álló útmutató alapján a következő 45 percben a tanulók felépítik az "éhes aligátor"-t, amit maid programozni fognak.

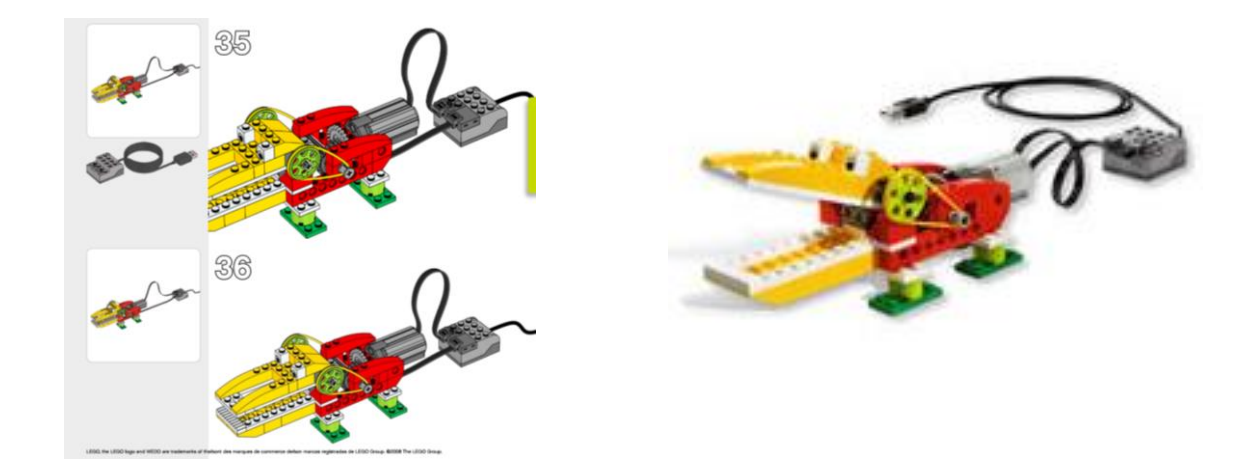

A robotba egy motor és egy fényérzékelő kerül.

## *Robot programozása*

Az utolsó 45 percben a lányok beprogramozzák az általuk épített robotokat, és tesztelik azokat. Az aligátor szájában található egy fényszenzor. Az állkapcsát egy motor segítségével lehet mozgatni.

A programot úgy készítjük el, hogy ha a fényszenzort behatás éri, akkor a motor mozdítsa meg az aligátor állkapcsát, így lehet "etetni" a robotaligátort. Ha a motor oda-vissza mozgásra van programozva, akkor harap az aligátor.

Ezzel a programmal megtanulják a motorok helyes mozgatását, időzítését és irányítását, valamint a szenzorhasználatot is gyakorolják.

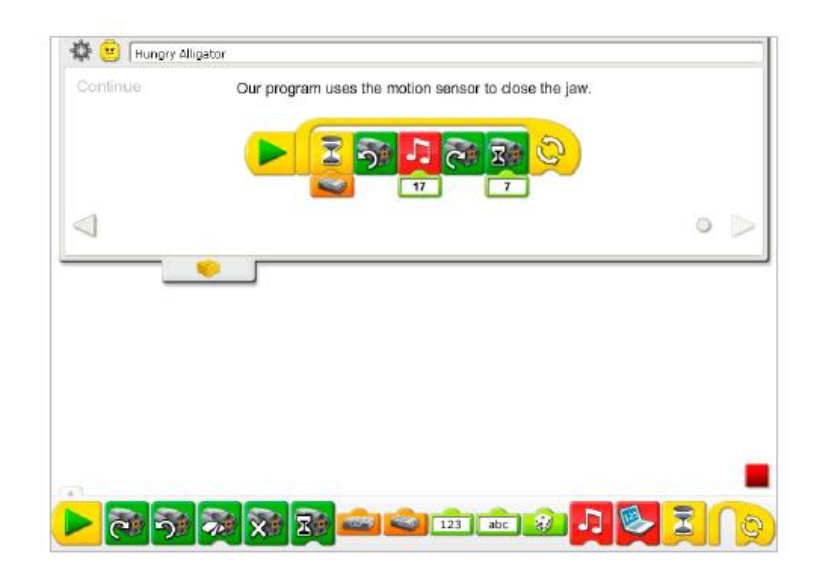

#### <span id="page-21-0"></span>**7.2. LEGO Boost robot építés és programozás**

Célcsoport: 8-12 év

Javasolt létszám: 8-10 fő/foglalkozás

Eszközigény páronként:

- 1 számítógép
- 1 LEGO Boost robot készlet
- 1. téma kisbarát

#### *Bevezetés*

Fontos, hogy a konkrét építés és programozás előtt a tanulók megértsék a robotika alapjait, ezért ha még nem vettek részt LEGO foglalkozáson, akkor mindenképpen az elméleti alapok tisztázásával kell kezdeni a foglalkozást. A bevezető részben megismerkedünk a Boost robotokkal, áttekintésre kerül a motorok és szenzorok sora.

#### *A programozó felület megismerése*

A foglalkozás második negyedórájában a Boost robotok programozó felületének felfedezésére kerül sor. Áttekintésre kerülnek a grafikus programnyelv ikonokból álló elemei, a programbeolvasás sorrendje, a motorok és az érzékelők vezérlésének lehetőségei. Kipróbálásra kerül a tabletes kezelőfelület, a programépítés lépései és a bluetooth használata.

#### *Robot építése*

Az applikációban található útmutató segítségével a párosok 30 percet kapnak arra, hogy felépítsék a robot cicust. Az útmutató arra szolgál, hogy alapjaiban minden robot megegyezzen, így lehessen együttesen programozni őket, hogy ne különböző hatást érjen el ugyanazon kódsor.

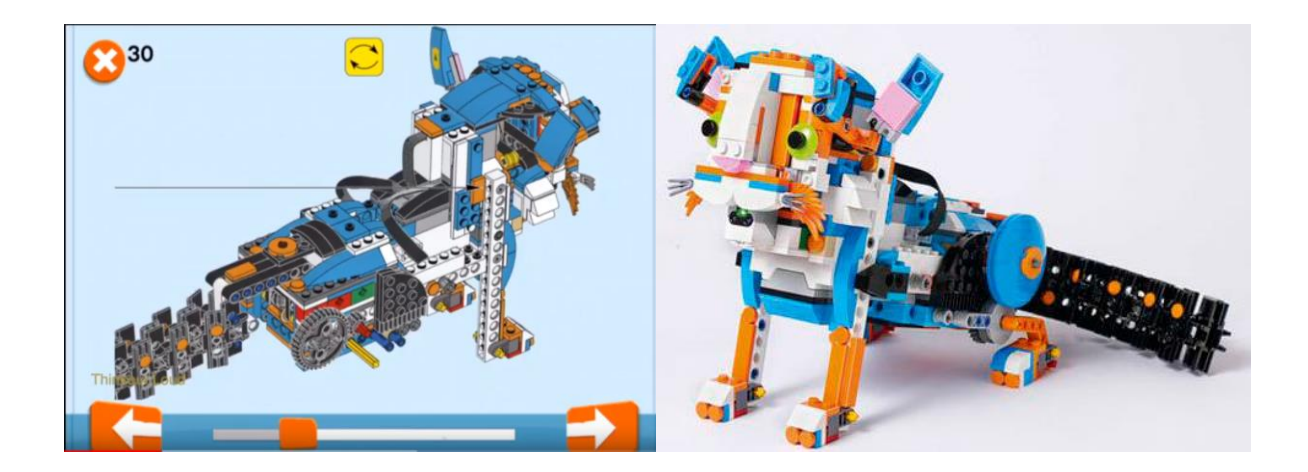

#### *Robot programozása*

A robot a Bluetooth-lapka segítségével, a Move Hub-on keresztül programozható. Két motor, egy mozgásérzékelő szenzor és egy fényforrás kerül beépítésre a robotba.

A programozó app különböző grafikus elemei eltérő lehetőségeket rejtenek, ezek kerülnek előtérbe a programírás során. A motorok üzemeltetése, mozgatás, fények kiés bekapcsolása és a szenzorok beállítása történik az utolsó fél órában. Az egyes funkciók könnyen összefűzhetők, majd egyetlen érintéssel tesztelhetők a valóságban.

A cica kódolható úgy, hogy a színérzékelő szenzor segítségével felismerje az adott tárgyat, és annak megfelelő tevékenységet hajtson végre.

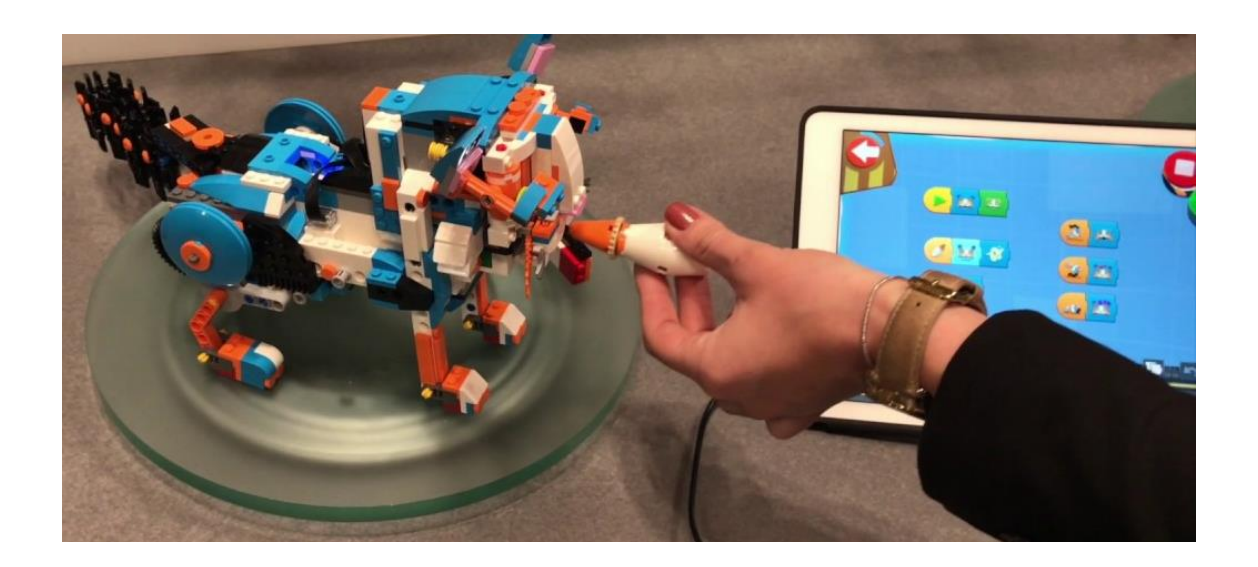

#### 2. téma – automata építő

#### *Bevezetés*

Mivel az előző foglalkozáson már mindenképpen elhangzott az általános témaismertetés, ezért csoportmunkában a gyerekek a robotikával kapcsolatos játékos feladatokat oldanak meg. (Robotnak tekinthető háztartási eszközöket írnak össze, robotokkal kapcsolatos filmeket sorolnak fel, robotos mutogatós játékot játszik a csapat). Ezután átismétlésre kerül a robotika három alapszabálya.

#### *A programozó felület működésének ismétlése*

A rendelkezésre álló idő második negyedórájában a Boost robotok programozó felületének ismétlése a téma. A résztvevők megbeszélik minden programelem működését, felhasználásának jelentőségét a programozás során. A felmerülő kérdésekre először a csoport tagjai próbálnak egymásnak választ adni, ha ez nem helyes vagy nem tudják a választ, akkor frontális megbeszélés következik.

#### *Robot építése*

Az előkészített útmutatók alapján az ezt követő háromnegyed órában a diákok összeraknak egy "automatikus építő" robotot. A Move Hub névre keresztelt központi motoregység kerül beépítésre, valamint egy szín- és távolság szenzor is.

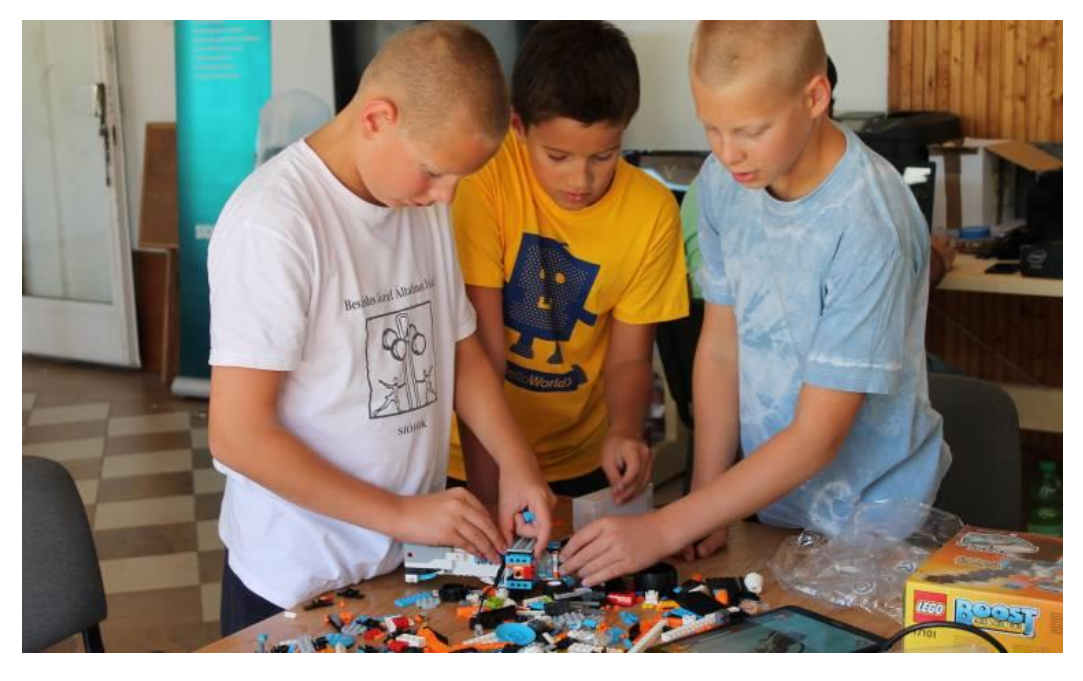

#### *Robot programozása*

Az elkészült robot programozása a táblagépes felületen történik. Cél a motor és az érzékelő vezérlése, a robot működésének megértése. Egyszerű, hurok és elágazás mentes program kerül megírásra, mely az elkészült robotunkat vezérli.

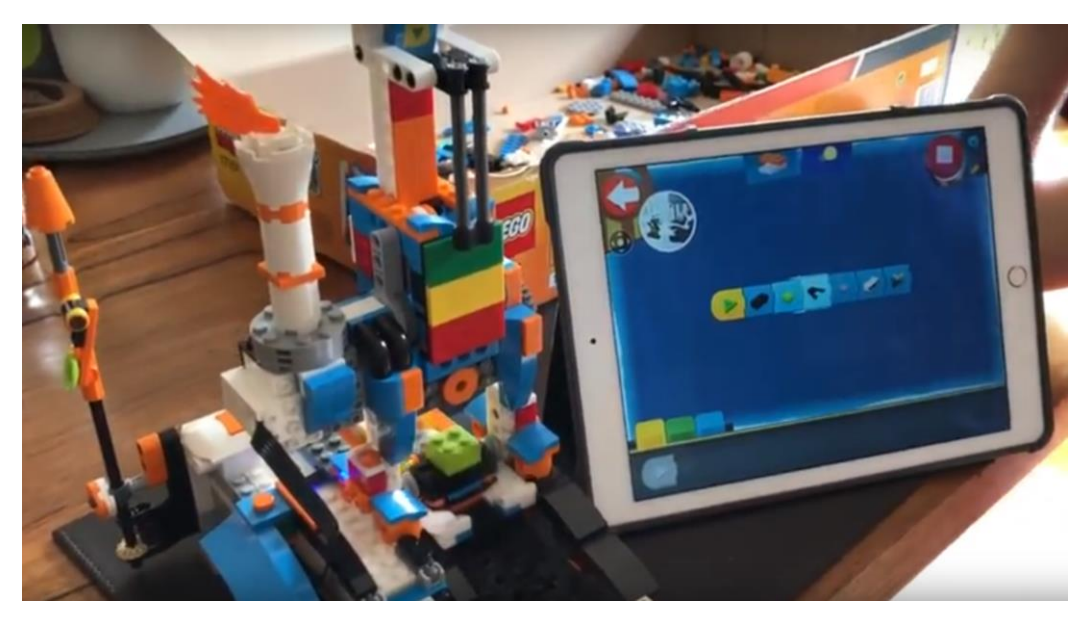

A program tesztelését is a gyerekek végzik. A lefuttatott, általuk megírt programban ha hibát találnak, azt a csoporttal közösen átbeszélve egyénileg javítják. A robot teszteléséhez több különböző LEGO elem kerül használásra, amelyet a robotnak kell beépíteni.

## <span id="page-24-0"></span>**7.3. Mindstorms EV3 LEGO robot építés és programozás**

Célcsoport: 10-15 év

Javasolt létszám: 8-10 fő/foglalkozás

Eszközigény páronként:

- 1 számítógép
- 1 LEGO EV3 robot készlet és kiegészítői (pl. infravörös kereső, iránytű szenzor)

#### *Bevezetés*

Fontos, hogy a konkrét építés és programozás előtt a tanulók megértsék a robotika alapjait, ezért ha még nem vettek részt LEGO foglalkozáson, akkor mindenképpen az elméleti alapok tisztázásával kell kezdeni a foglalkozást.

A bevezető részben a tégla működése és használatának módjai kerülnek ismertetésre, áttekintésre kerül az EV3 készlet minden eleme, a motorok és szenzorok típusai, méretei, szabályozási lehetőségei.

## *A programozó felület megismerése*

Az ezt követő 15-20 percben az EV3 programozó felület ismertetésére kerül sor. Példaprogramokon keresztül bemutatásra kerül a "programnyelv" alapvető felépítése, a motorok vezérlési lehetőségei, a nyomógomb, az ultrahangszenzor, a gyroszkóp és a fény- és színérzékelő programozása, üzemeltetése.

Kipróbálásra kerül az EV3 agyába történő való különböző adatátvitel, bluetooth, wifi és kábeles megoldás keretén belül is.

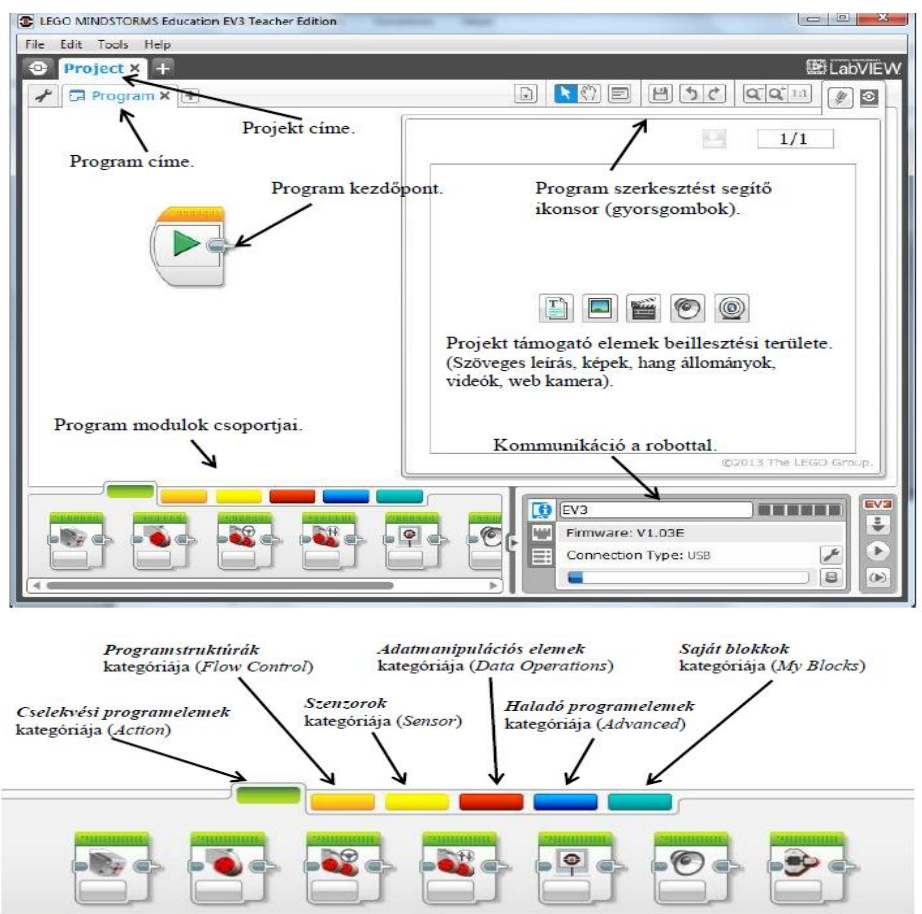

## *Robot építése*

A rendelkezésre álló útmutató alapján a következő 45 percben egy előkészített alapvázra felépítenek a diákok egy egységes tanuló robotot, amelyre a színszenzor is felerősítésre kerül. Az útmutató garantálja, hogy a programozás során a feladatmegoldások közben ne adódjon nehézség a robotok különbözőségéből származó eltérésekből.

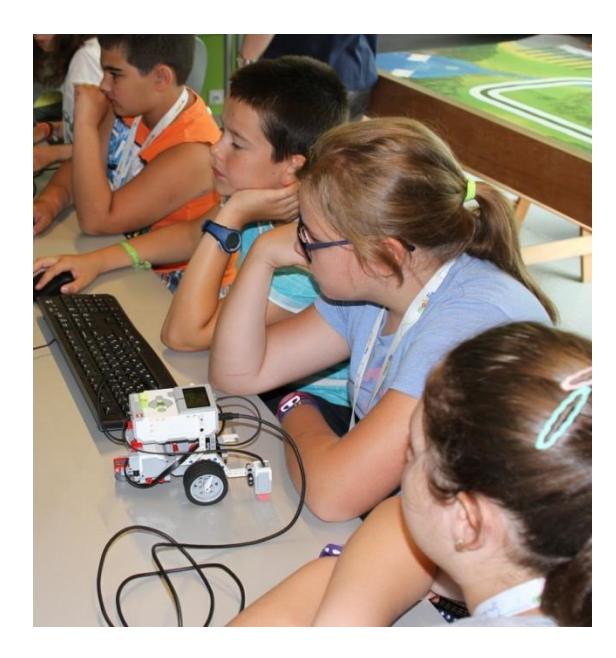

#### *Robot programozása*

Az utolsó 45 percben a lányok beprogramozzák az általuk épített robotokat, és tesztelik azokat.

A programozási feladat célja, hogy egy vonalkövető robotot készítsenek, ami a pálya északi részén található fekete vonalat követi. A robotnak először az iránytűszenzor és a színérzékelő szenzor segítségével meg kell találnia a fekete vonalat. Majd a vonalkövetésnél a színérzékelő segítségével méri fel a körülményeket, és a beállított színt figyeli a környezetben előforduló többi között. A készítendő program szerint a beállított színt érzékelve kicsit balra tartva halad előre a robot, egyéb színek esetén jobbra tartva ugyanígy. Ezzel az érhető el, hogy adott szín határát követve képes előre haladni a robot, így irányítottan közlekedik.

A feladat során a diákok megtanulják a motorok vezérlését érzékelés alapján, a színszenzor paraméterezését, a fény- és színérzékelés közti különbséget, a szenzor működésének elvét, a pontos távolságok és beállítások fontosságát, valamint a hurkok és elágazások működését.

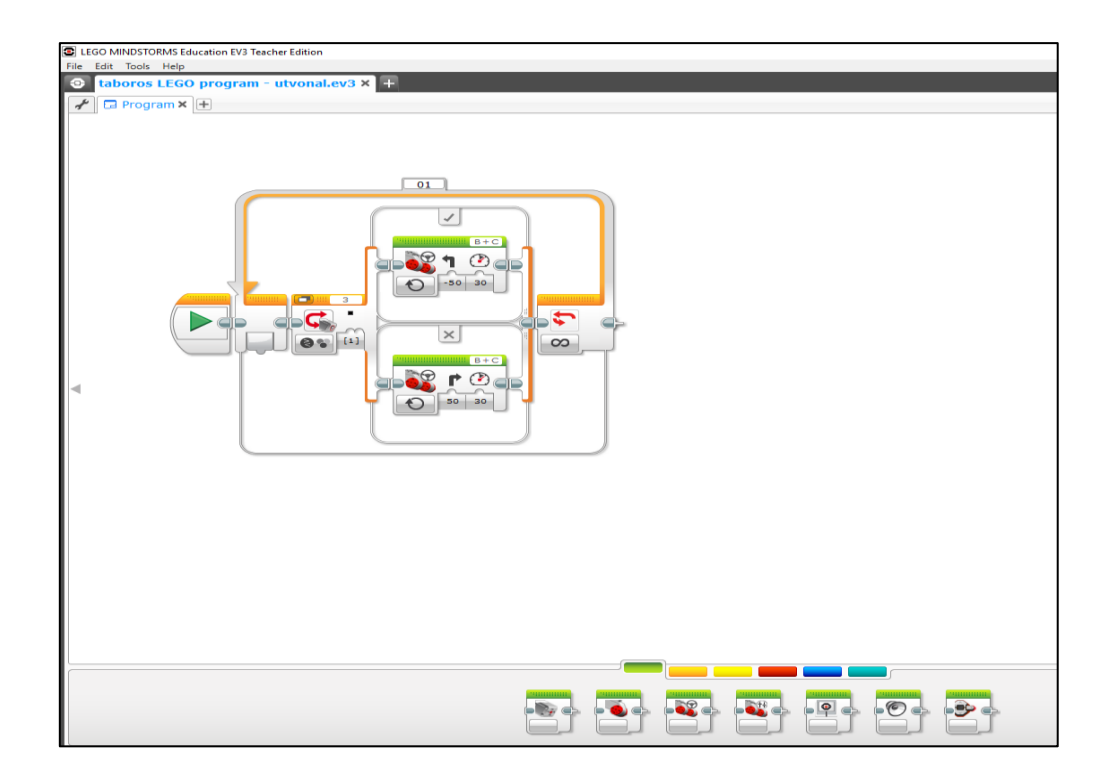

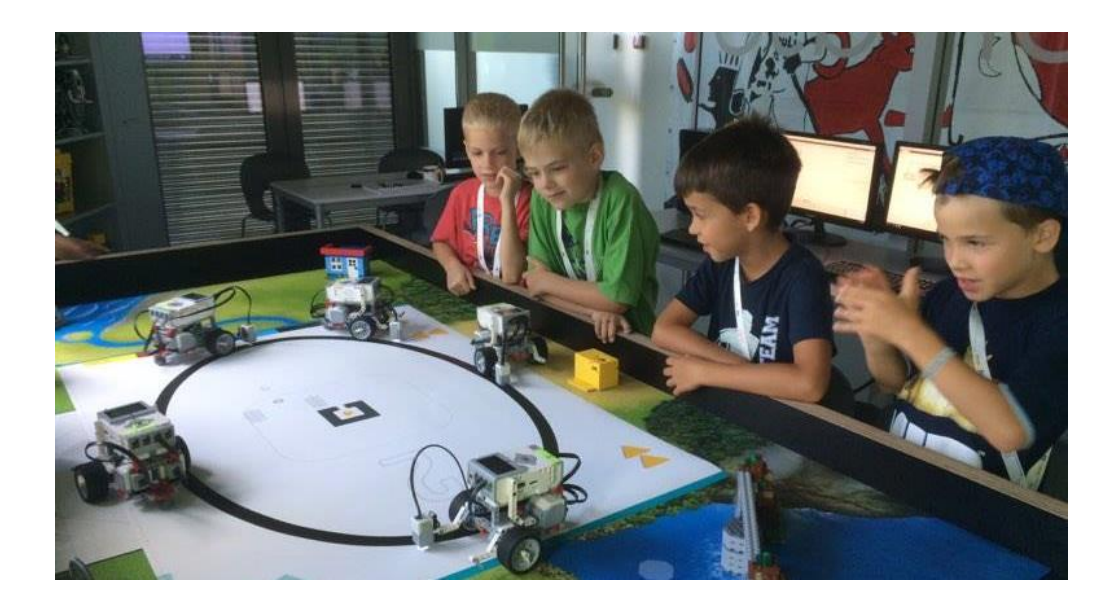

#### <span id="page-28-0"></span>**8. Felhasznált irodalom**

- [1] SZILÁGYI Klára VÖLGYESY Pál: Pályaorientáció, Egyetemi jegyzet, Gödöllő, 1996
- [2] [http://www.hazipatika.com/eletmod/ferfiegeszseg/cikkek/hogyan\\_mukodik\\_a\\_](http://www.hazipatika.com/eletmod/ferfiegeszseg/cikkek/hogyan_mukodik_a_ferfi/lelki_kulonbsegek_a_ket_nem_kozott/20121009125436?autorefreshed=1) [ferfi/lelki\\_kulonbsegek\\_a\\_ket\\_nem\\_kozott/20121009125436?autorefreshed=1](http://www.hazipatika.com/eletmod/ferfiegeszseg/cikkek/hogyan_mukodik_a_ferfi/lelki_kulonbsegek_a_ket_nem_kozott/20121009125436?autorefreshed=1)
- [3] [https://www.theguardian.com/lifeandstyle/2016/dec/08/gendered-toys-deter](https://www.theguardian.com/lifeandstyle/2016/dec/08/gendered-toys-deter-girls-from-career-engineering-technology)[girls-from-career-engineering-technology](https://www.theguardian.com/lifeandstyle/2016/dec/08/gendered-toys-deter-girls-from-career-engineering-technology)
- [4] <http://skool.org.hu/>
- [5] <http://tehetseg.hu/aktualis/kodolo-lanyok>
- [6] [http://index.hu/gazdasag/2016/08/01/oktatas\\_munkaerohiany\\_it\\_informatika\\_p](http://index.hu/gazdasag/2016/08/01/oktatas_munkaerohiany_it_informatika_programozas_kodolas/) [rogramozas\\_kodolas/](http://index.hu/gazdasag/2016/08/01/oktatas_munkaerohiany_it_informatika_programozas_kodolas/)
- [7] [http://index.hu/gazdasag/2016/09/12/egy\\_komplett\\_generacionyi\\_informatikus](http://index.hu/gazdasag/2016/09/12/egy_komplett_generacionyi_informatikus_hianyzik_magyarorszagrol/) hianyzik magyarorszagrol/
- [8] <https://ubit-oesterreich.at/2018/01/29/ikt-statusreport-3/> [https://kurier.at/wirtschaft/fachkraeftemangel-it-spezialisten-fuer-kmu-kaum](https://kurier.at/wirtschaft/fachkraeftemangel-it-spezialisten-fuer-kmu-kaum-noch-leistbar/400357549)[noch-leistbar/400357549](https://kurier.at/wirtschaft/fachkraeftemangel-it-spezialisten-fuer-kmu-kaum-noch-leistbar/400357549)
- [9] [https://futurezone.at/b2b/oesterreichweit-fehlen-10000-it](https://futurezone.at/b2b/oesterreichweit-fehlen-10000-it-fachkraefte/400065449)[fachkraefte/400065449](https://futurezone.at/b2b/oesterreichweit-fehlen-10000-it-fachkraefte/400065449) [https://derstandard.at/2000084831125/Heimische-Start-ups-leiden-unter-dem-IT-](https://derstandard.at/2000084831125/Heimische-Start-ups-leiden-unter-dem-IT-Fachkraeftemangel)**[Fachkraeftemangel](https://derstandard.at/2000084831125/Heimische-Start-ups-leiden-unter-dem-IT-Fachkraeftemangel)**
- [10] <https://www.manpower.at/blog/studie-zum-fachkraeftemangel-2018-0>
- [11] <http://www.vg.hu/velemeny/interju/tizezrek-kellenenek-azonnal-476040>
- [12] [http://index.hu/gazdasag/2016/03/04/informatikushiany\\_munkaeropiac\\_oktata](http://index.hu/gazdasag/2016/03/04/informatikushiany_munkaeropiac_oktatas_informatika/) [s\\_informatika/](http://index.hu/gazdasag/2016/03/04/informatikushiany_munkaeropiac_oktatas_informatika/)
- [13] [http://www.vg.hu/vallalatok/kezdokent-is-brutto-400-ezer-korul-lehet-keresni-](http://www.vg.hu/vallalatok/kezdokent-is-brutto-400-ezer-korul-lehet-keresni-474910)[474910](http://www.vg.hu/vallalatok/kezdokent-is-brutto-400-ezer-korul-lehet-keresni-474910)
- [14] [https://index.hu/bcs/2016/11/30/interju\\_munkaerohiany\\_az\\_it-szekotrban/](https://index.hu/bcs/2016/11/30/interju_munkaerohiany_az_it-szekotrban/)
- [15] MÉSZÁROS Péter: Természettudományi alapú óriásprojektek tervezése, Fizikai Szemle, 2011/4. szám
- [16] [http://www.femcoop.net/attachments/article/6/Femcoop\\_Mobilis\\_Tanulmany\\_](http://www.femcoop.net/attachments/article/6/Femcoop_Mobilis_Tanulmany_2014szept.pdf) [2014szept.pdf](http://www.femcoop.net/attachments/article/6/Femcoop_Mobilis_Tanulmany_2014szept.pdf)
- [17] Molnár Milán, Papp Katalin: Természettudományos nevelés kisgyermekkorban, Fizikai Szemle, 2014/3. szám
- [18] Audacity (2016)<http://www.audacityteam.org/> utolsó megnyitás 2016. 12. 08.
- [19] Kopasz Katalin (2013) Számítógéppel segített mérőkísérletek a természettudományok tanításához – doktori értekezés
- [20] Androsensor (2016) <https://play.google.com/store/apps/details?id=com.fivasim.androsensor> utolsó megnyitás 2016.12.18.
- [21] Gyuris, T. and Juhos, I.. Mobile education: sensor app for remote experiments: [http://mobile.geomatech.org](http://mobile.geomatech.org/) and [http://display.geomatech.org.](http://display.geomatech.org/) 2015.
- [22] Juhos, I.. Mobile education: sensor apps: [http://sensor.geomatech.org.](http://sensor.geomatech.org/)
- [23] 2016.Tracker (2016)<http://physlets.org/tracker/> utolsó megnyitás: 2016. 12.08.

#### **A koncepciót készítette:**

Molnár Milán Trescsik Hanna Mobilis Közhasznú Nonprofit Kft.

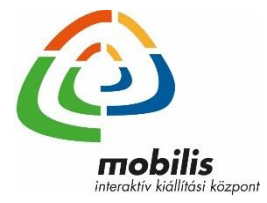